## **Put a check below things which begin with 'n'.**

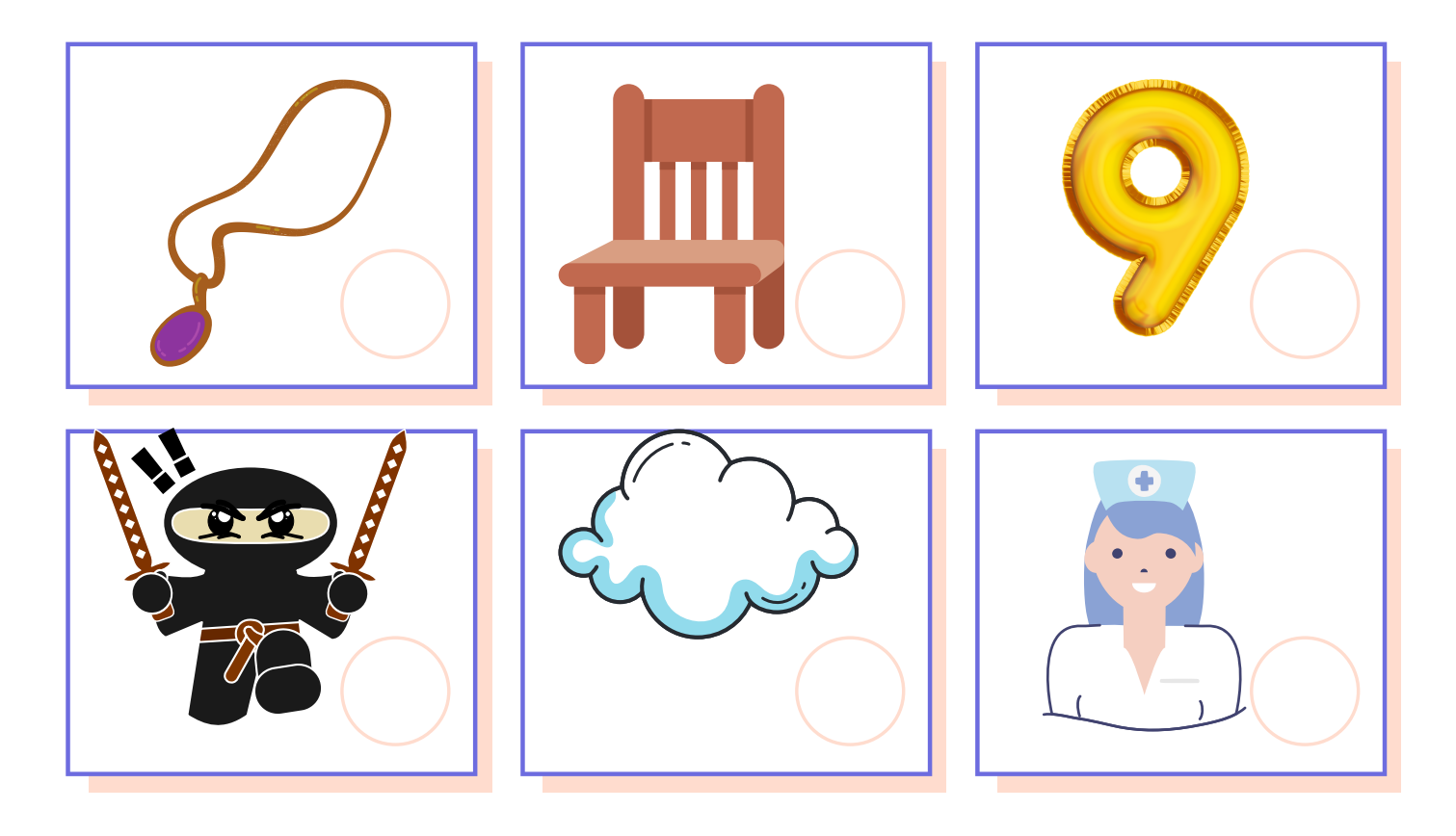

## **Draw any picture that has 'n' sound in it.**